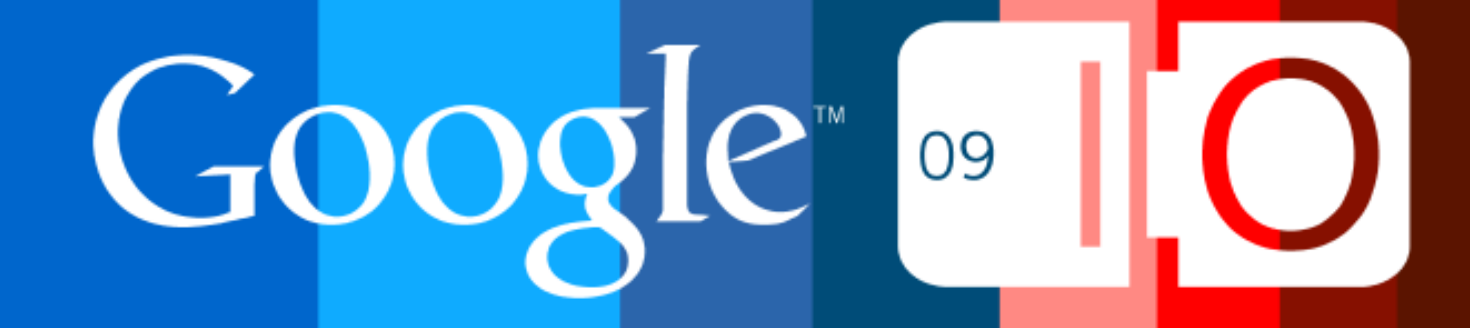

## **Designing OpenSocial Apps for Speed and Scale**

Arne Roomann-Kurrik & Chris Chabot 5/27/2009

Post your questions for this talk on Google Moderator: **http://code.google.com/events/io/questions** Direct link: **http://bit.ly/opensocialspeedscale-questions**

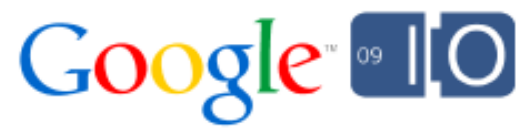

#### Success In A Social Market

• Social application eCPM is lower than average

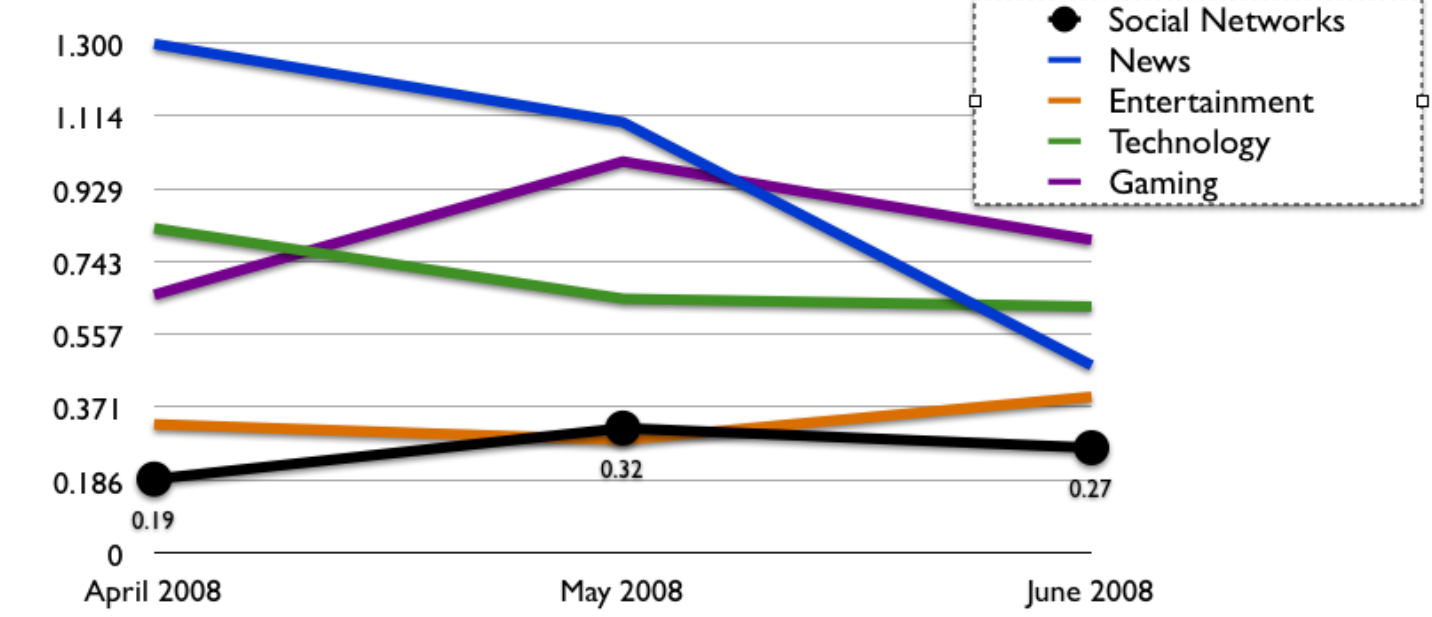

• Direct access to millions or signed in users o Growth functionality built into social platforms

Small margins x Lots of users = **Small Tweaks Matter**

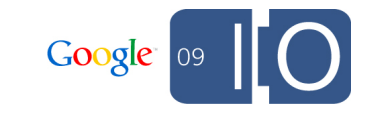

Chart from Pubmatic AdPrice Index 2008: http://pubmatic.com/adpriceindex/index.html

# "Improving our latency is really, really important"

+0.5 seconds costs Google 20% search traffic

Marissa Mayer, Google http://bit.ly/idItc ~12:50

## "Even very small delays would result in substantial and costly drops in revenue" +0.1 seconds costs Amazon 1% of sales

Greg Linden, Amazon

http://glinden.blogspot.com/2006/11/marissa-mayer-at-web-20.html http://home.blarg.net/~glinden/StanfordDataMining.2006-11-29.ppt

## "If you make a product faster, you get that back in terms of increased usage" -30KB gave Google Maps 30% growth in 3 weeks

Marissa Mayer, Google http://www.youtube.com/watch?v=6x0cAzQ7PVs ~18:10

#### This Presentation

Measure impact of changes on large scale apps

#### • Sample OpenSocial application

- Different strategies
- o Real performance numbers

#### Goals

- Deliver a fast user experience
- Minimize costs of running a large social app
- o Highlight new OpenSocial features

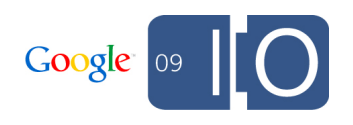

# Introducing Quartermile

**Photo by Phil McElhinney http://www.flickr.com/photos/philmcelhinney/1000986005/**

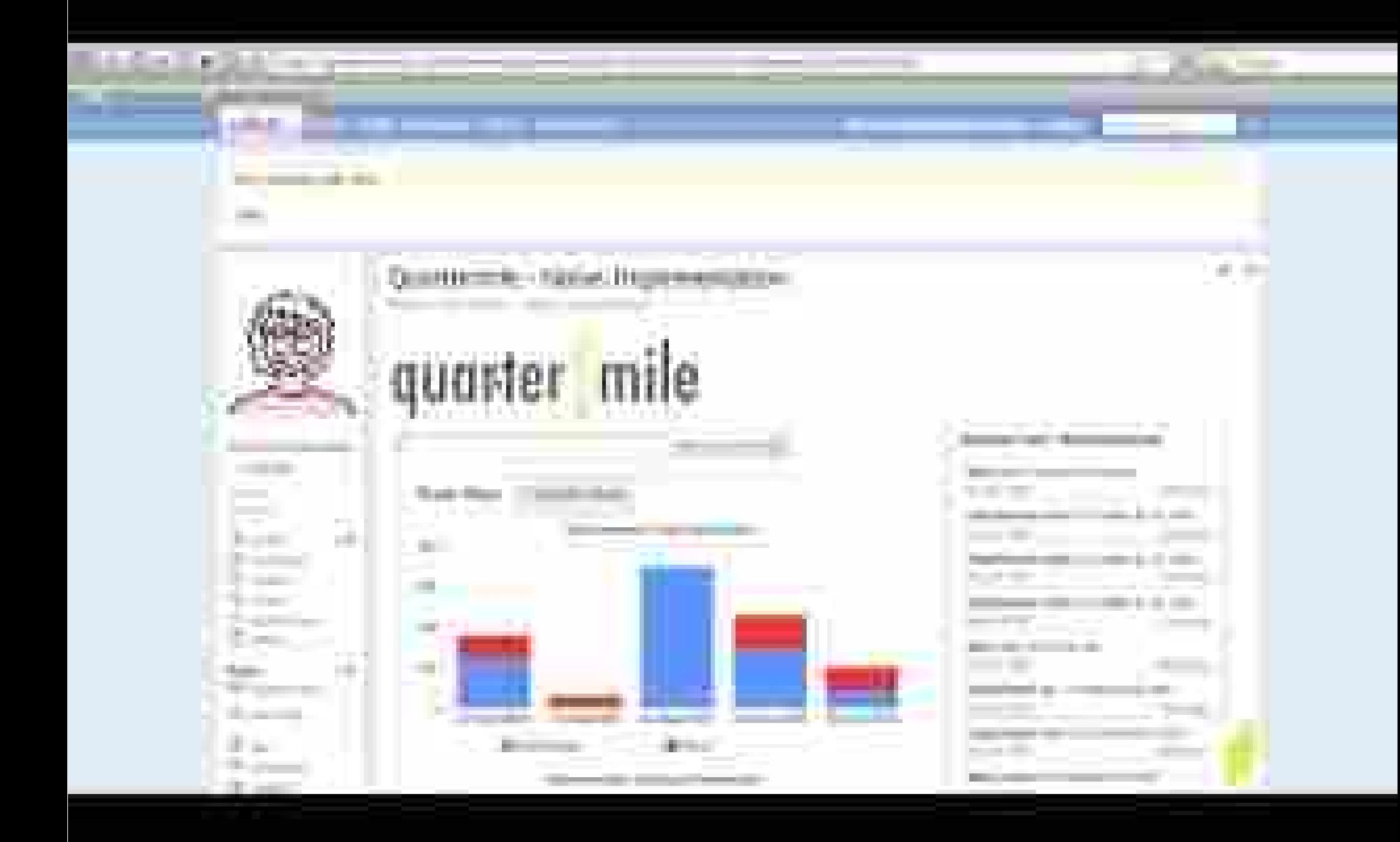

## Building Quartermile

- Backend:
	- o Built on Google App Engine
	- Remote Procedure Calls JSON
- Frontend:
	- Gadgets on many containers
	- o JavaScript library for RPC calls
- View the source: http://bit.ly/quartermile-src
- XML spec: http://bit.ly/quartermile-app

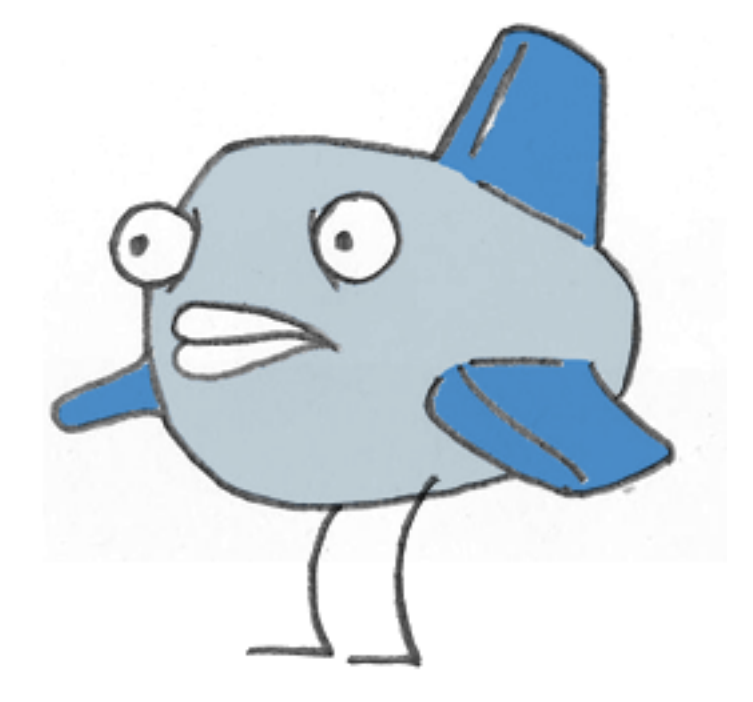

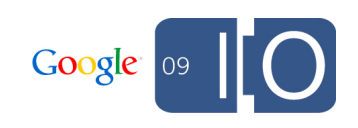

#### Measuring Quartermile

- Request types Quartermile API o OpenSocial API Assets (images, JS, CSS)
- Metrics
	- $\circ$  Bandwidth / PV (KB)
	- $\circ$  Requests / PV (#)
	- Latency / PV (ms)
	- o CPU time (megacycles)
- Measuring each individually is important
- Have more control over some than others

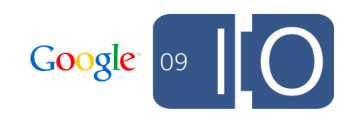

#### Quartermile 'Naive' Implementation Metrics

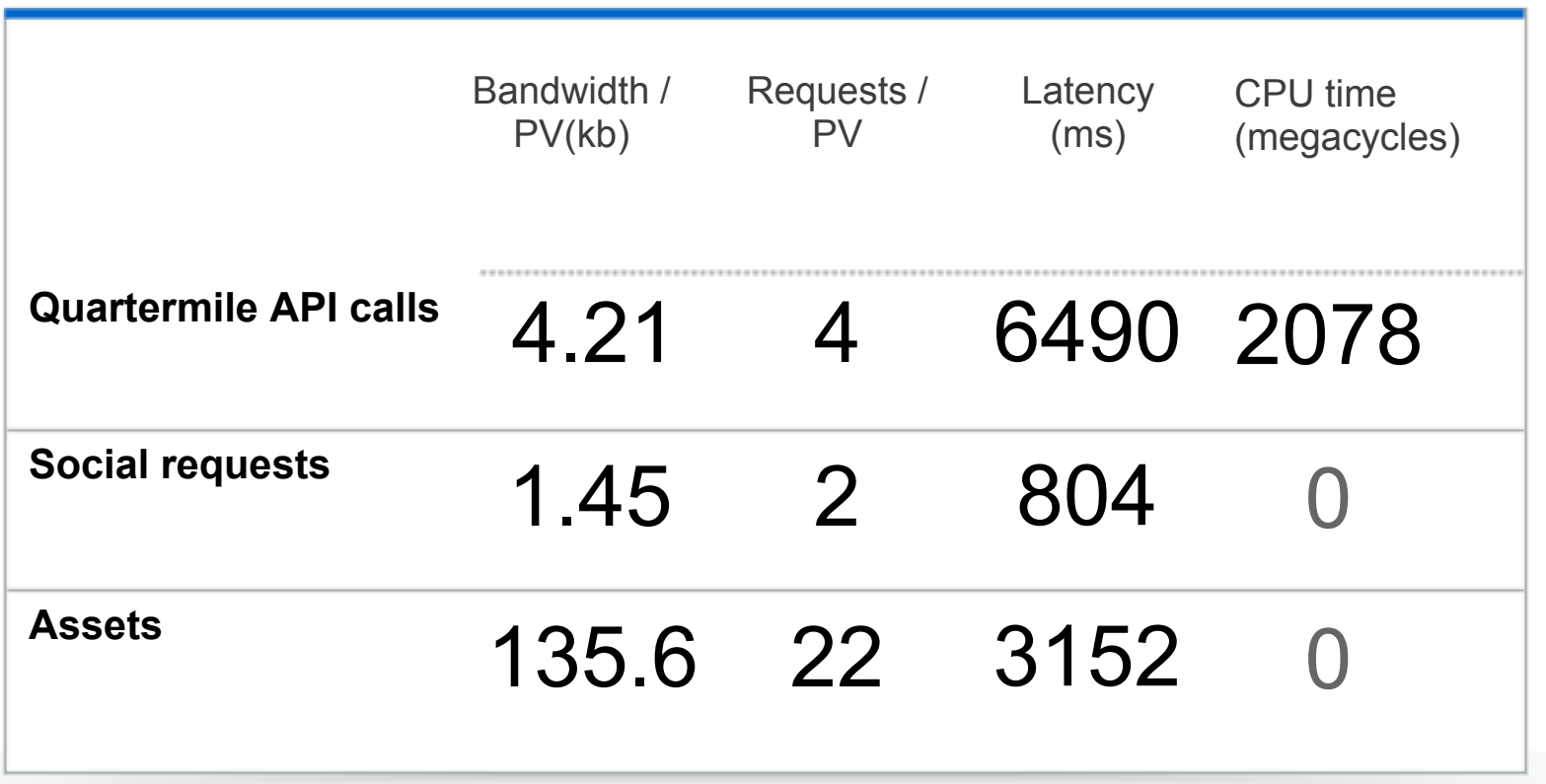

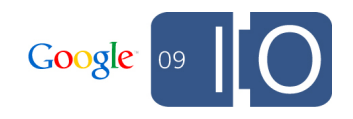

#### Quartermile 'Naive' Implementation Costs

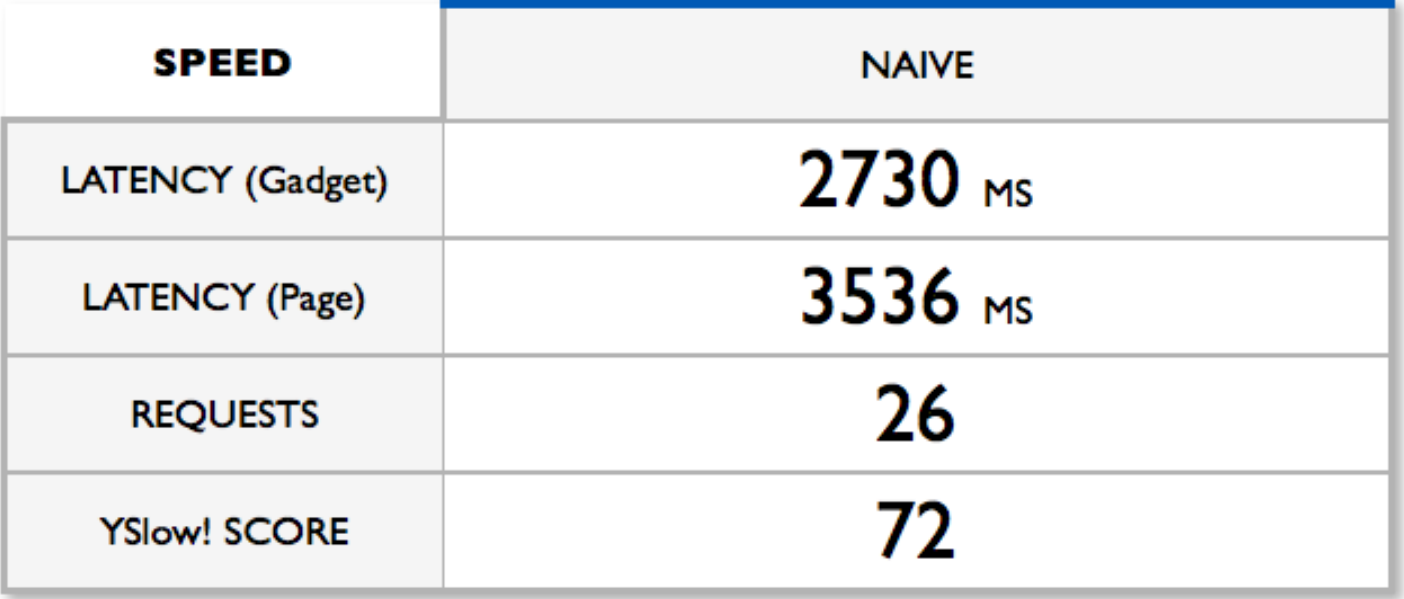

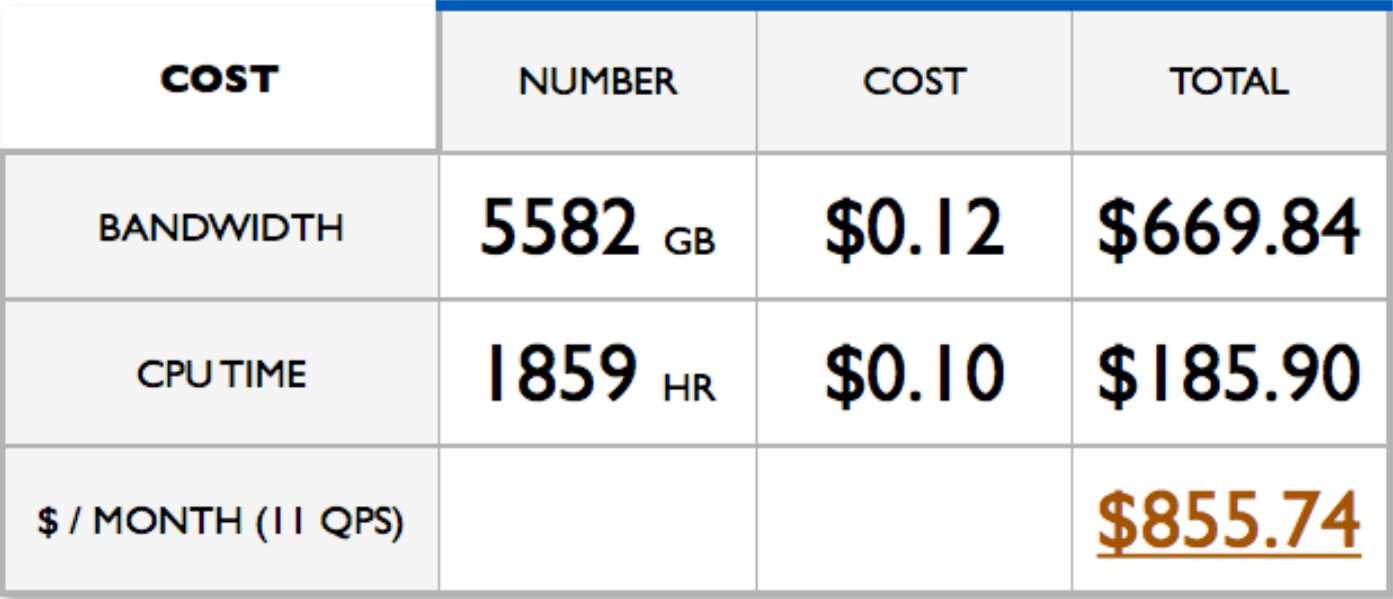

 $\mathbf{z}$ 

#### \* Gadgets are web pages too!

Photo by rudolf\_schuba http://www.flickr.com/photos/rudolf\_schuba/153225000/

Gadgets are web pages too!

- We're interested in the following metrics:
	- Application size
	- Request count
	- Latency of initial load
- Measuring
	- o Safari: Web Inspector
	- o Firefox: Firebug & YSlow
	- o IE: HttpWatch

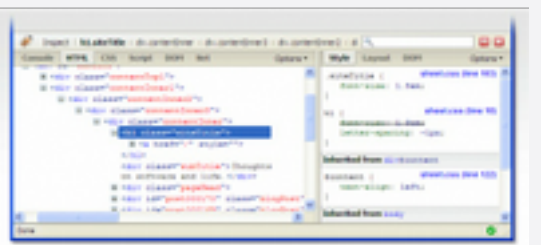

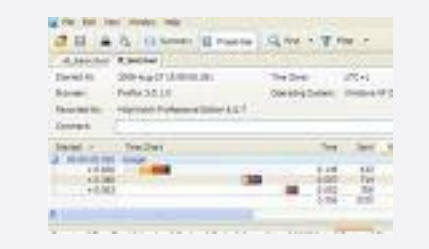

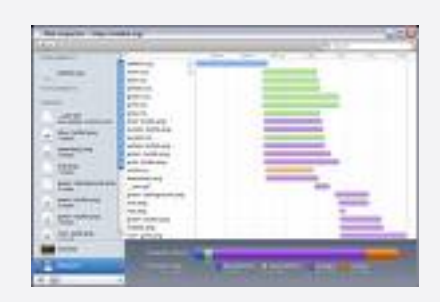

#### Web Development Best Practices Minify JavaScript & CSS

#### Concatenate JavaScript & CSS files o Reduces latency o Reduces HTTP Requests Compress JavaScript and CSS

Reduces download size

```
var foo = ['1','2','3','4'];
for (var i = 0; i < 4; i++) {
   alert(foo[i]);
}
```
var foo=["1","2","3","4"];for(var i=0;i<4;i++){alert(foo[i])}

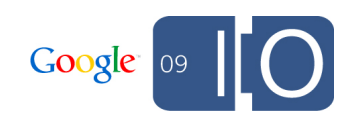

#### Determining application size

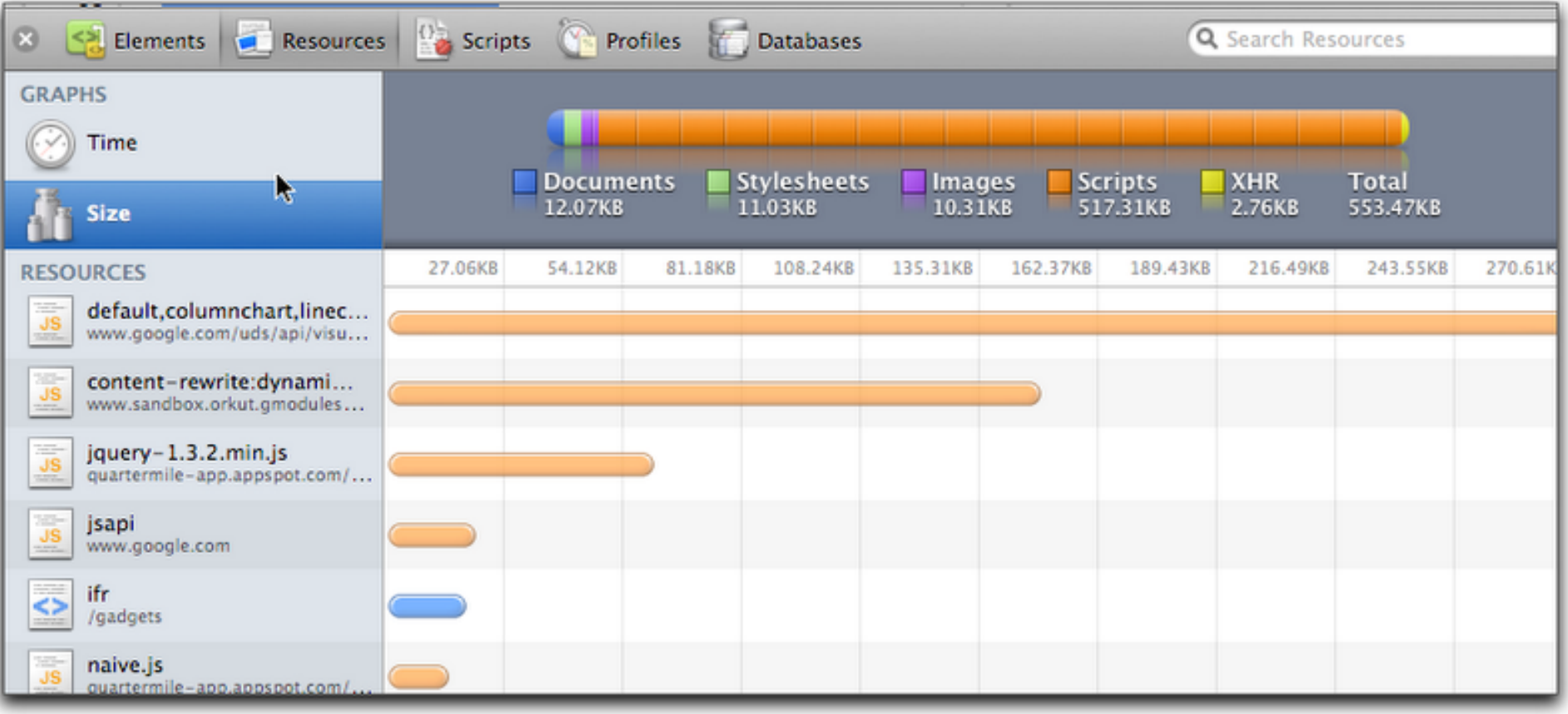

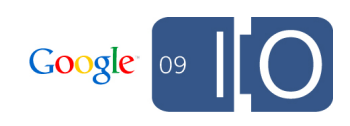

#### Quartermile Improvement

After JavaScript + CSS Minification (YUI Compressor)

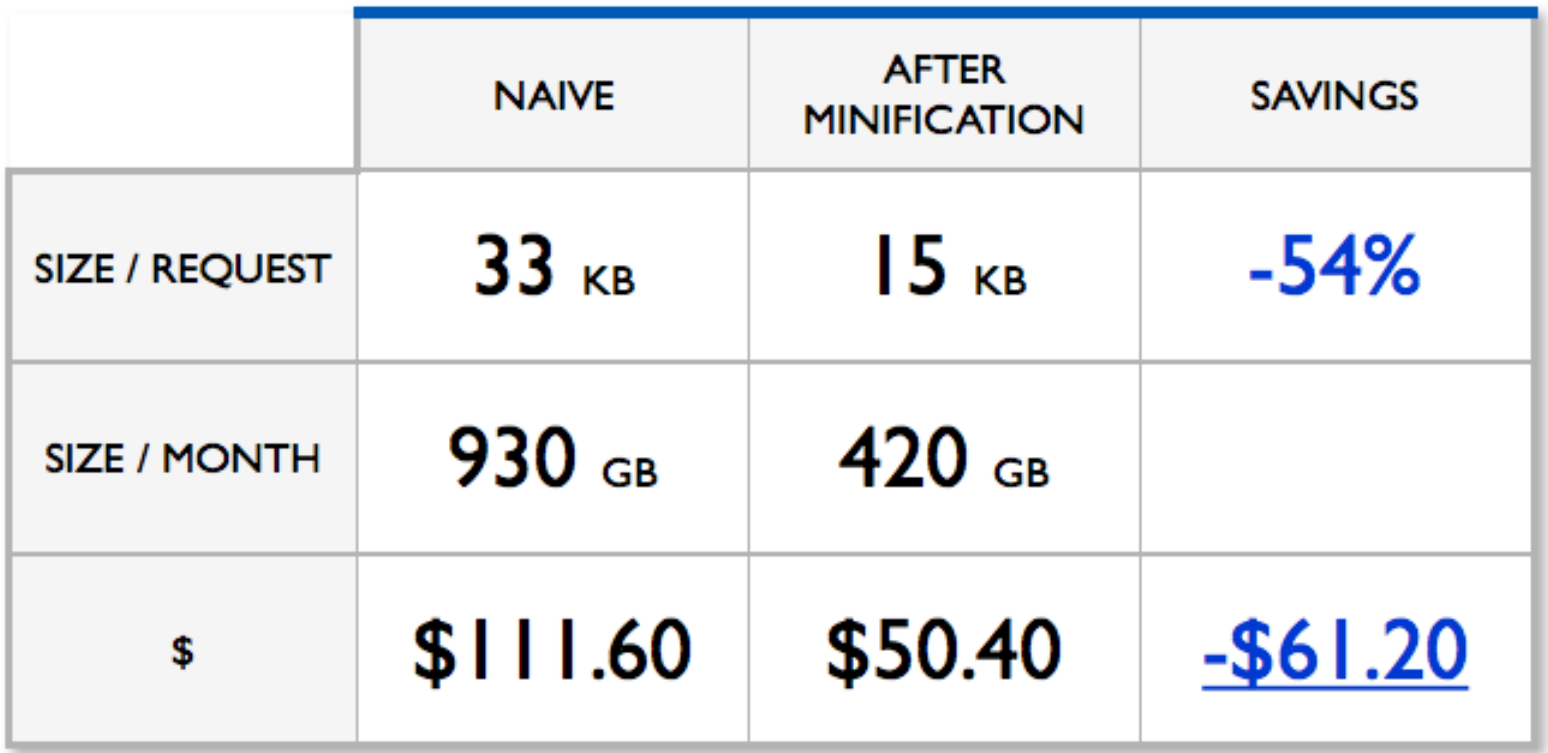

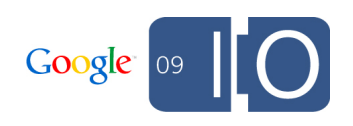

Measuring Latency

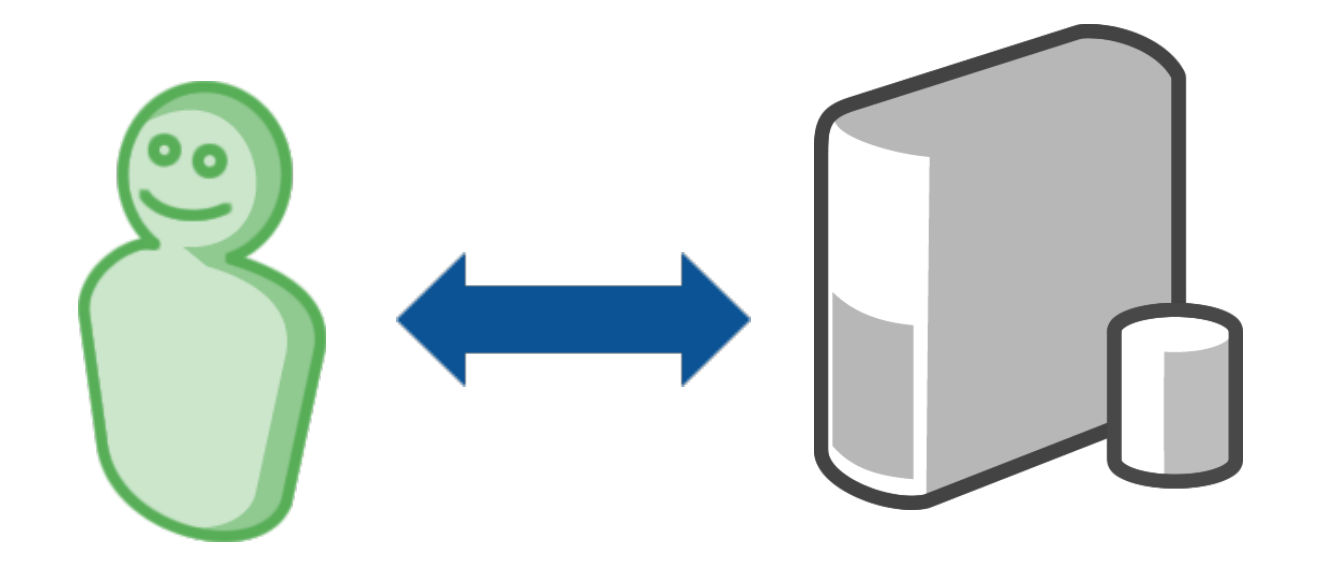

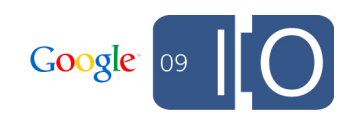

#### Measuring latency

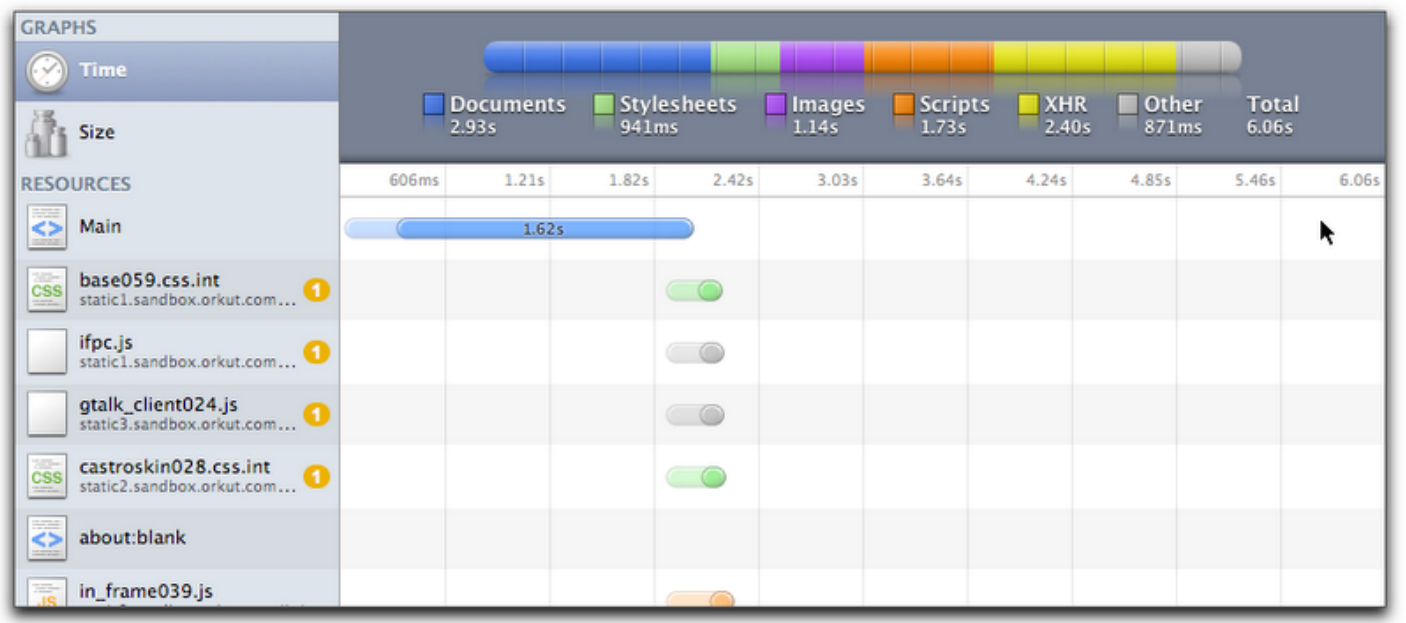

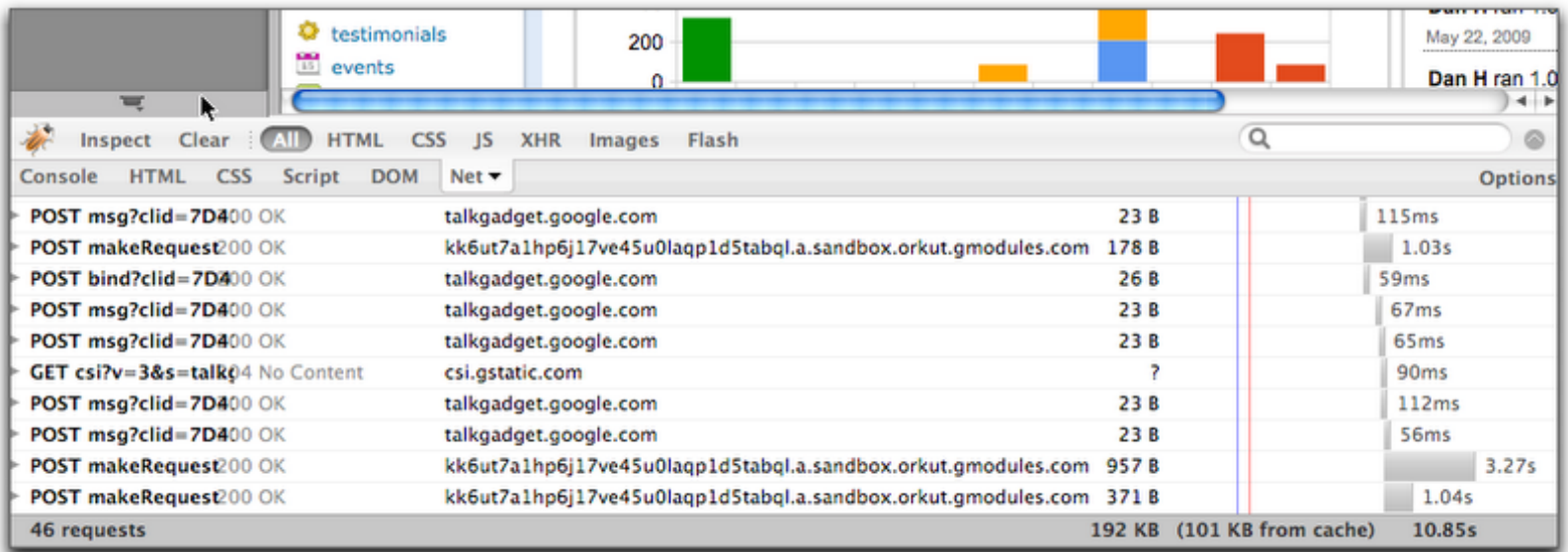

Latency is not a static number

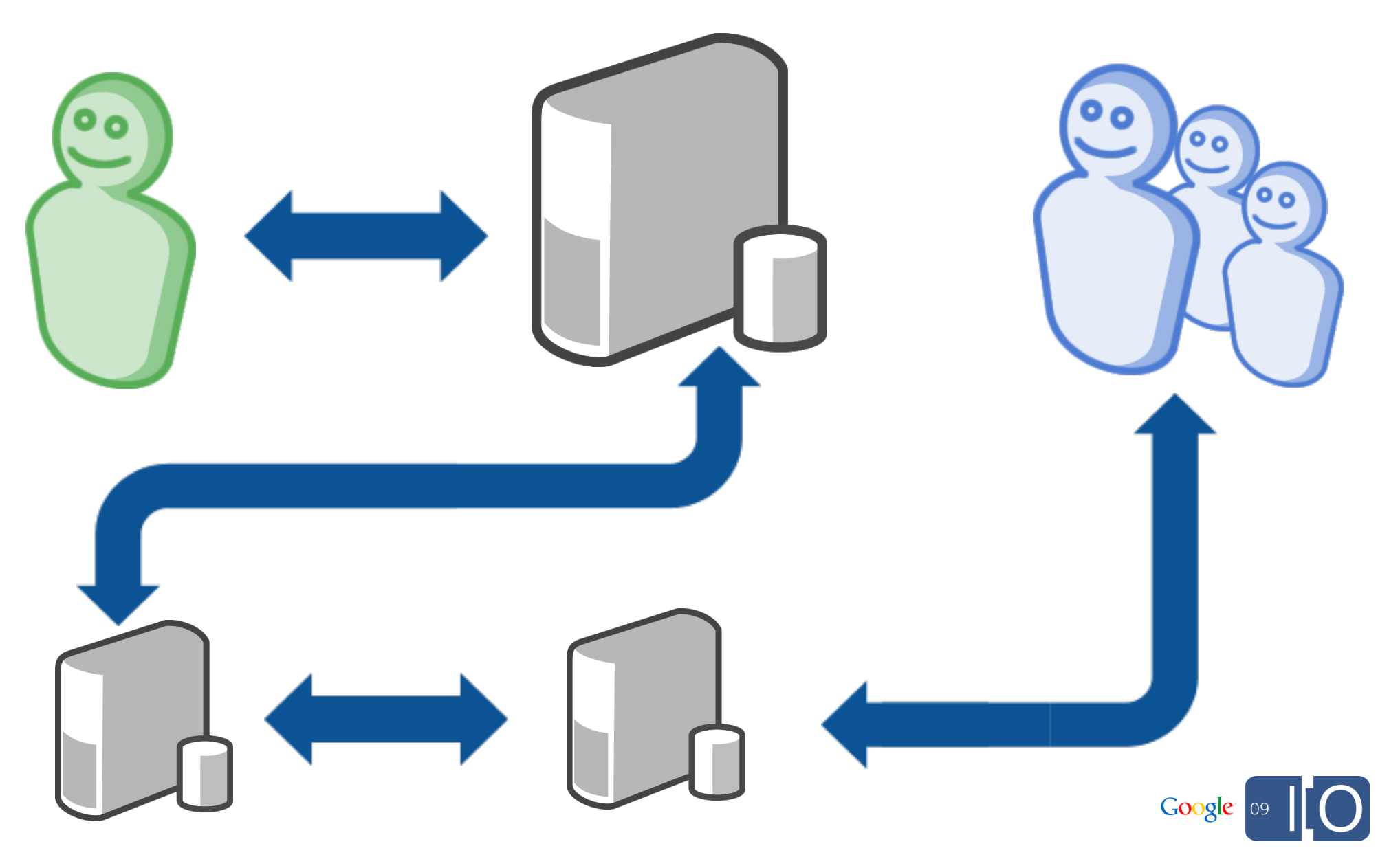

Decreasing latency increases user happiness and engagement

- Measure from different locations
- Measure often

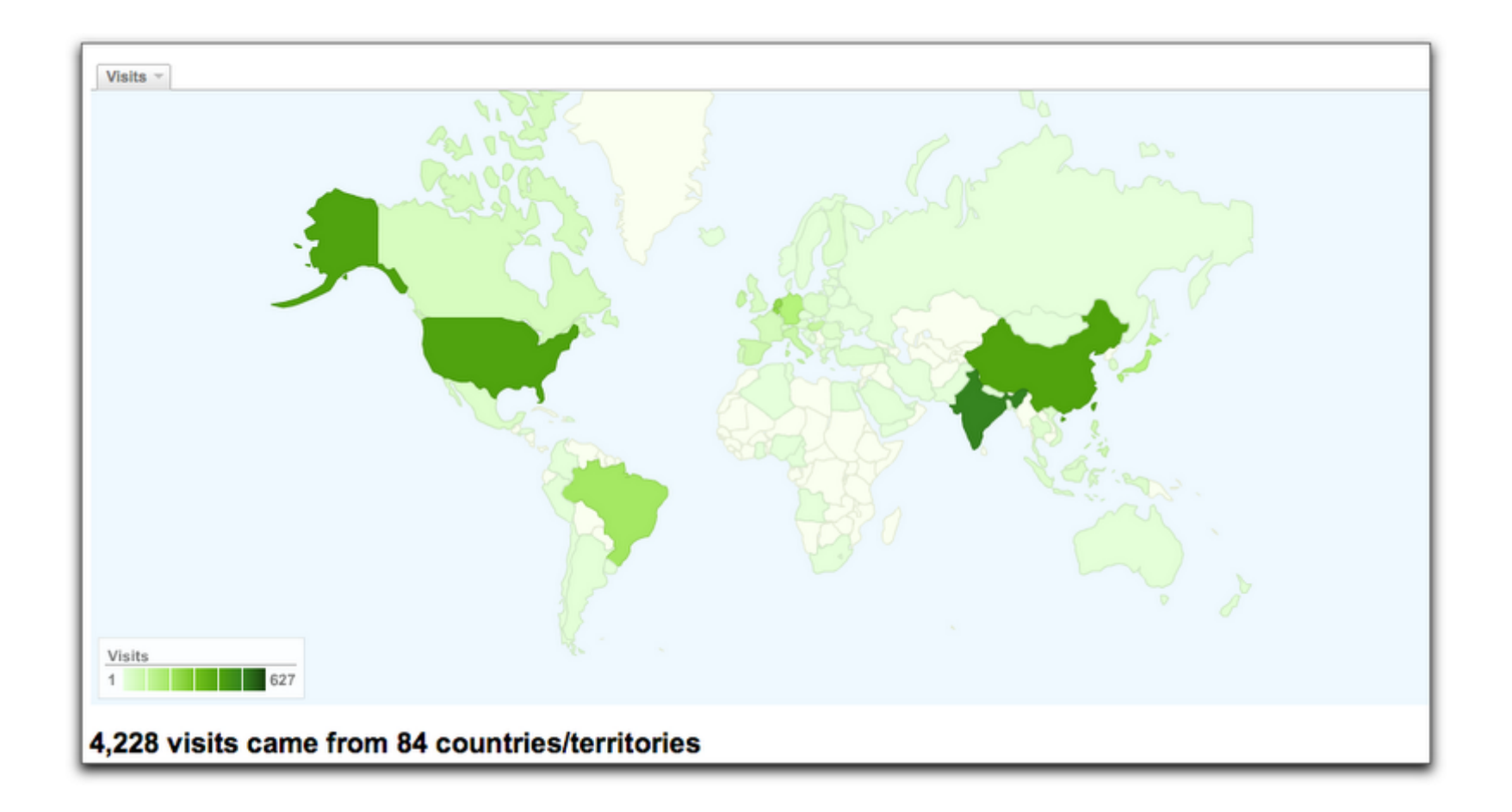

Automatically collecting latency measurements

JavaScript code for recording gadget latency:

```
var startTime = new Date();
var imgElement = new Image()
imgElement.onload = function() {
  var endTime = new Date();
  var latency = endTime. getTime() - startTime.getTime();
  // report latency back to your server
```
**imgElement**.src = "http://your.server.com/ping.gif";

}

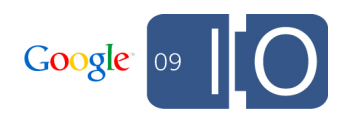

Spriting Images

- Concatenate images into a single file (sprite) and use CSS to selectively display portions of the sprite
	- Reduce # of requests
	- o Reduce latency

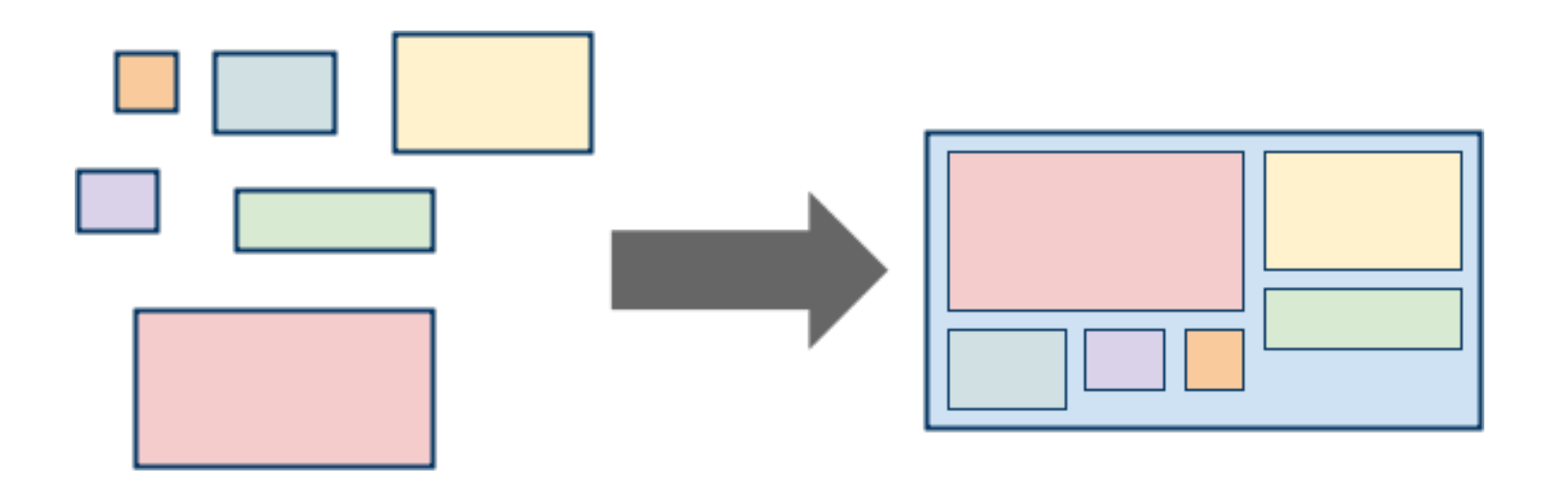

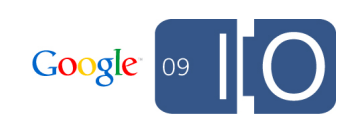

#### Web Development Best Practices Determining Request Count With YSlow!

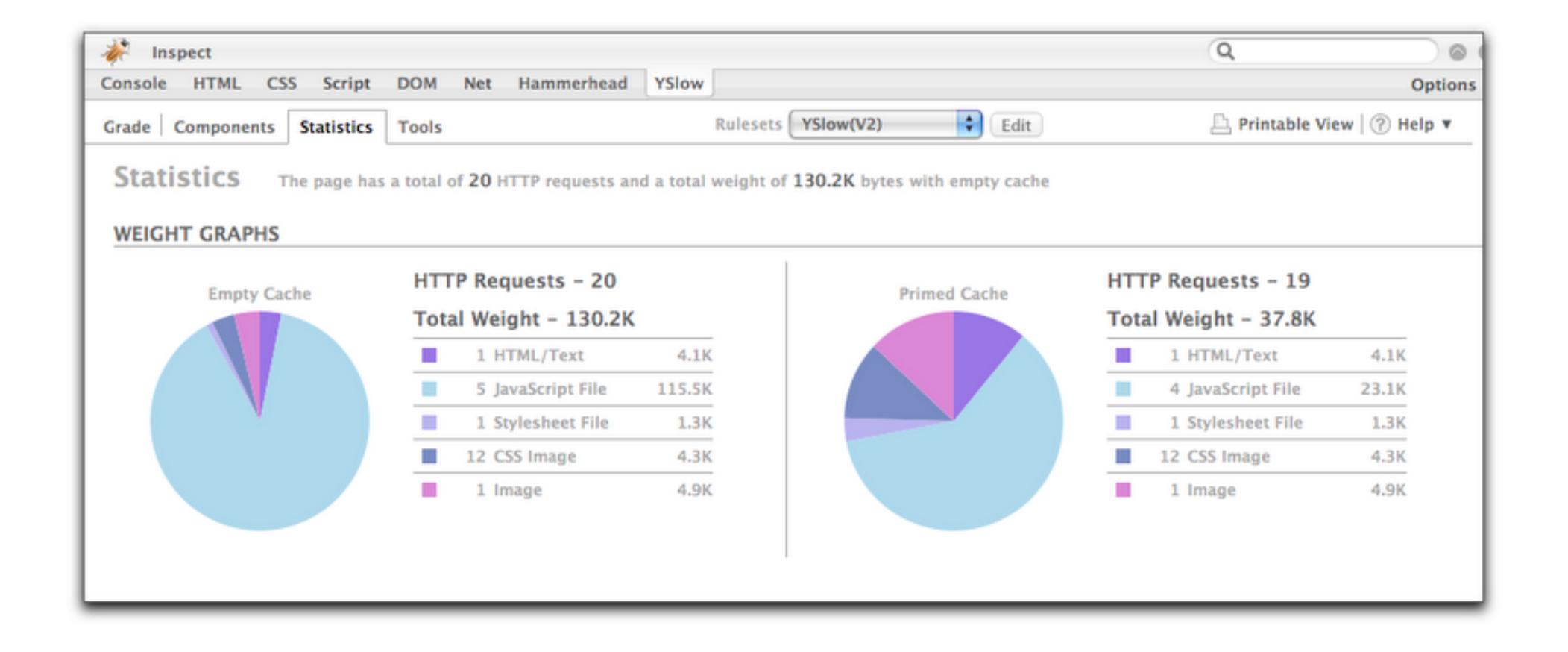

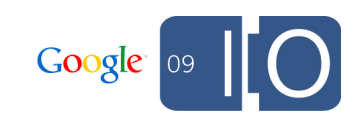

## Quartermile Improvement

After Image Spriting

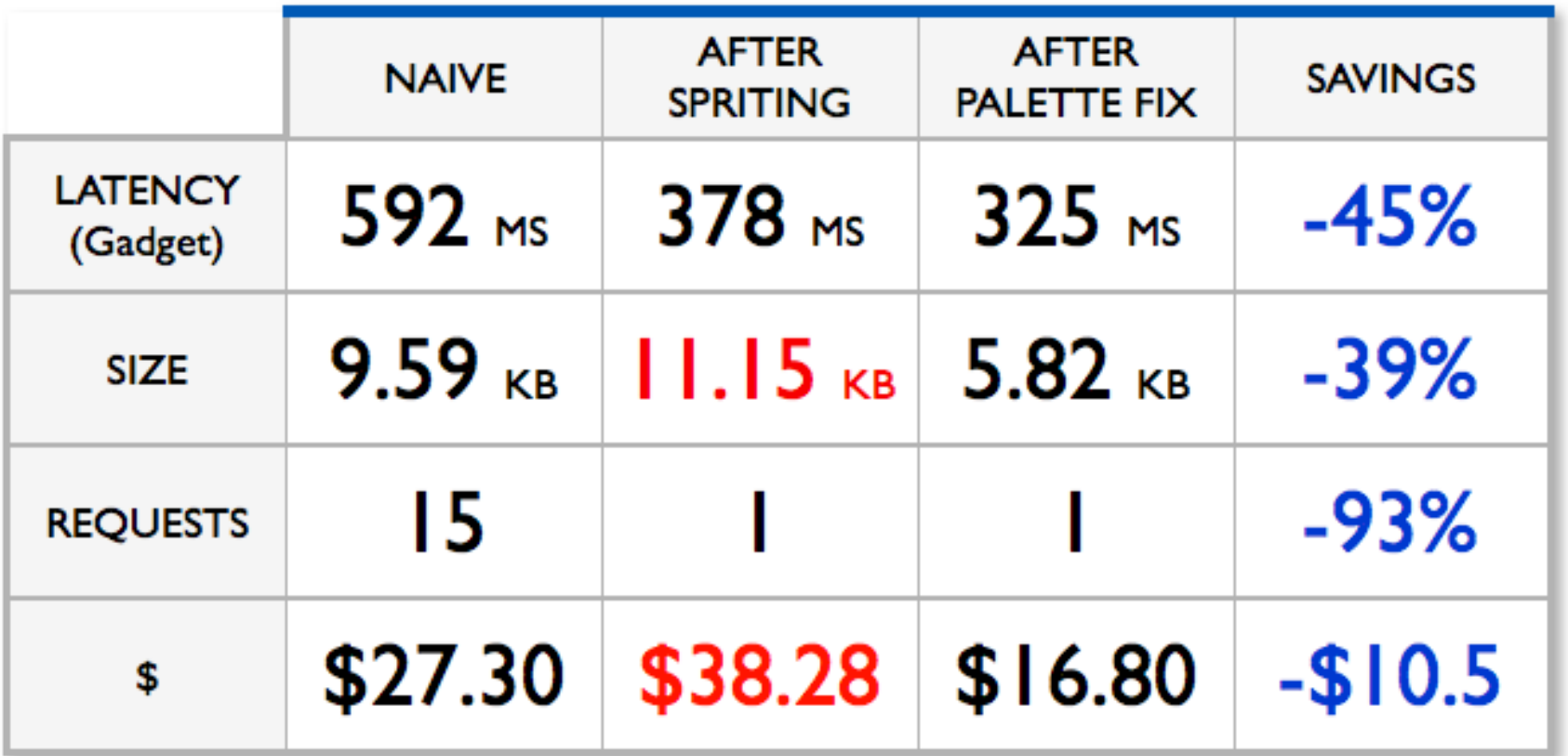

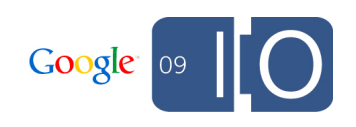

Adjusting Cache Headers

- Use the browser's cache for static data Reduces total bandwidth & requests ○ Reduces latency
- Apache configuration example:

```
<FilesMatch "\.(css|js|gif|jpe?g|png)$">
  Header set Cache-Control "max-age=290304000, public"
</FilesMatch>
```
• Use Cache-busting to force refresh

**http://example.org/css/style.css?v=3**

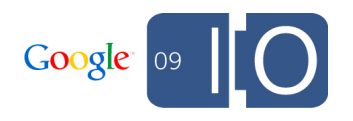

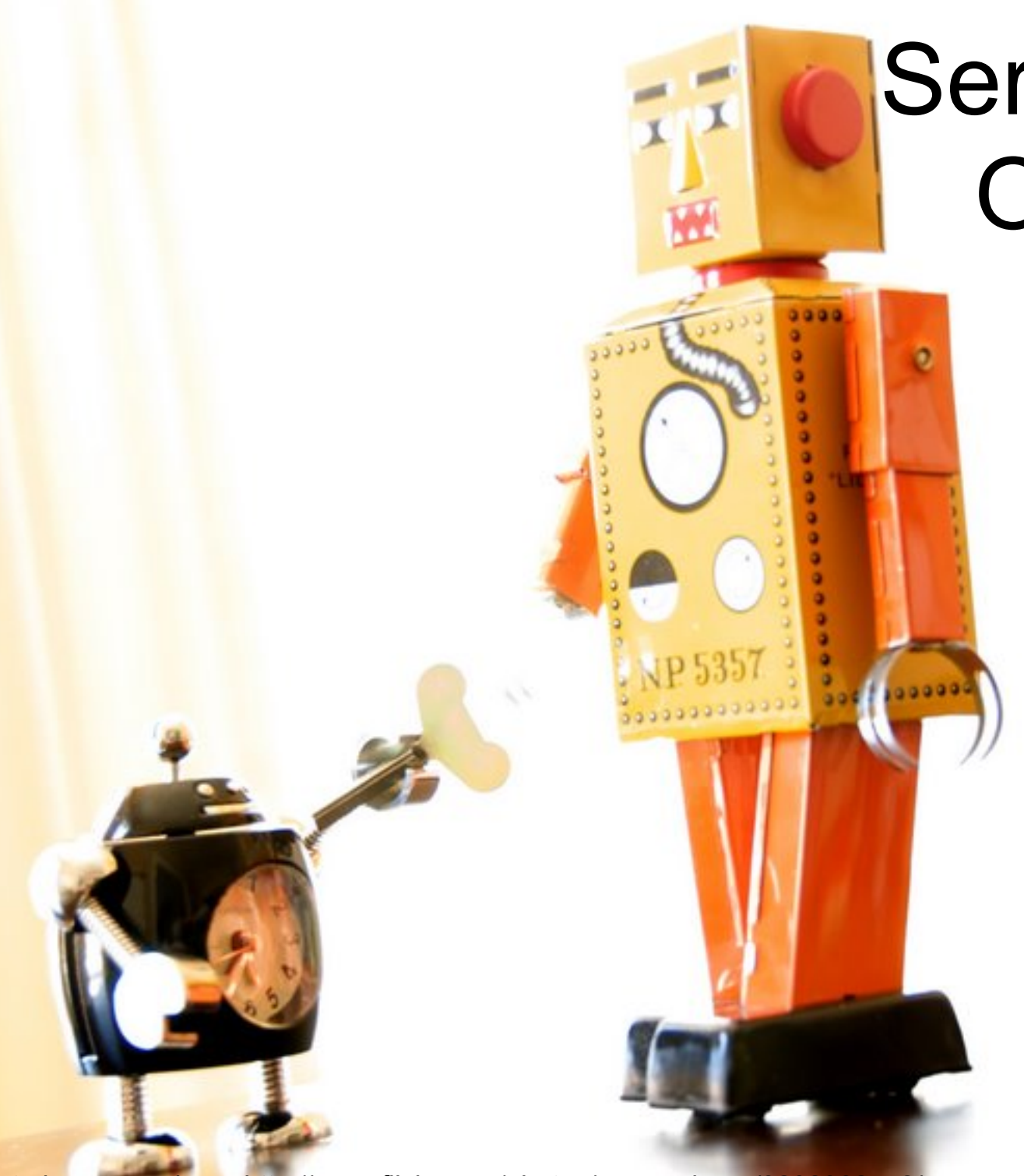

Server Assisted **Optimizations** 

Photo by zappowbang http://www.flickr.com/photos/zappowbang/3202362752/

#### Server Assisted Optimizations

- Social gadget:  $\circ$  Small tweak == big gain
- Social network

 $\circ$  Many small tweaks  $==$  very big gain

- Social network advantages:
	- $\circ$  Control over the HTML they output
	- Better network infrastructure

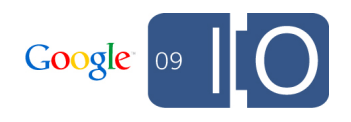

#### Static Content Proxies

- Social network willing to absorb some traffic for you o Could use content delivery networks (CDNs) Distributed network, great for serving static content all over the world
- Important for clients further away from your servers!

```
var div = $("#flashcontainer"); 
var url = gadgets.io.getProxyUrl(
           "http://me.com/flash.swf");
gadgets.flash.embedFlash(url, div, 10);
```
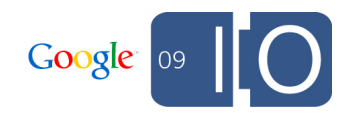

#### Content Rewriting

• Social network has control over its own output

- CSS first, JS last
- Concatenate, Minify
- Rewrite URLs for static proxy
- Caching controls in your gadget spec:

```
<Module>
  <ModulePrefs>
     <Optional feature="content-rewrite">
       <Param name="include-urls"></Param>
       <Param name="exclude-urls">.*</Param>
       <Param name="include-tags"></Param>
     </Optional>
 ...
```
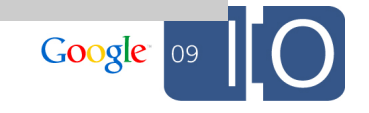

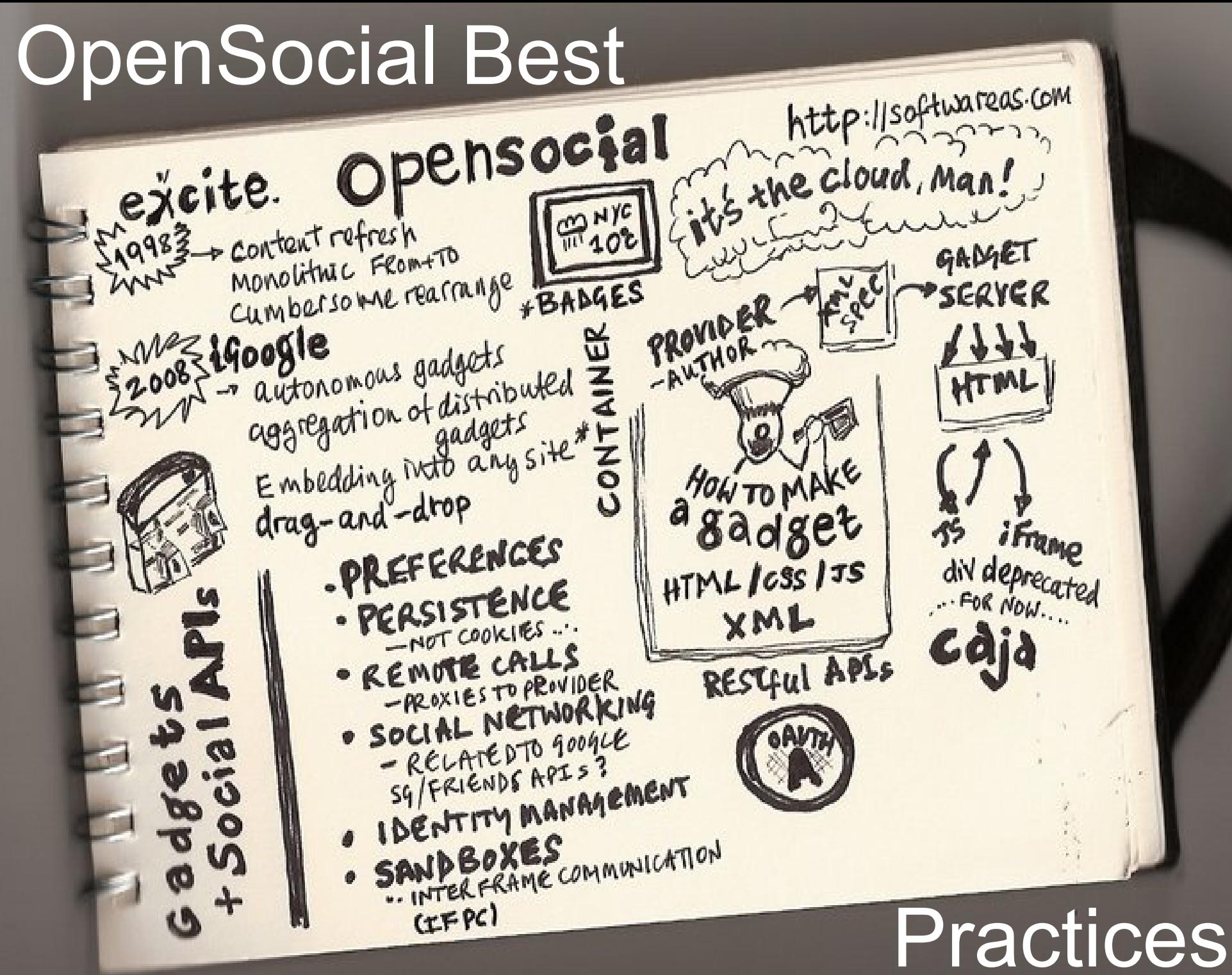

Image by Paul Downey http://www.flickr.com/photos/psd/2841928867/in/datetaken

#### OpenSocial: Designed For Social Apps

- Some optimizations only make sense in a social application context
- OpenSocial offers conveniences to social app developers
- Learn from the OpenSocial API when designing your own application interfaces

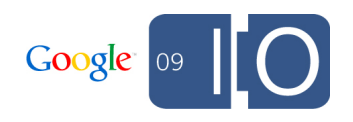

#### Batching

• One API call == 1 HTTP request:

**osapi.people.getViewer().execute(onVwr); osapi.people.getOwner().execute(onOwnr); osapi.people.getViewerFriends().execute(onFrnd); osapi.people.getOwnerFriends().execute(onOFrnd);** 

• Do as much as you can in a single trip:

```
var batch = osapi.newBatch()
   .add("vwr", osapi.people.getViewer()) 
   .add("vfd", osapi.people.getViewerFriends())
   .add("owr", osapi.people.getOwner())
   .add("ofd", osapi.people.getOwnerFriends())
   .execute(onData);
```
- **2** -> **1** OpenSocial requests
- **4** -> **1** Quartermile API requests

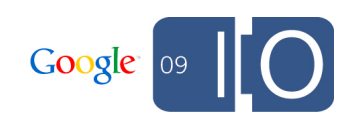

#### Quartermile Improvement

After Request Batching

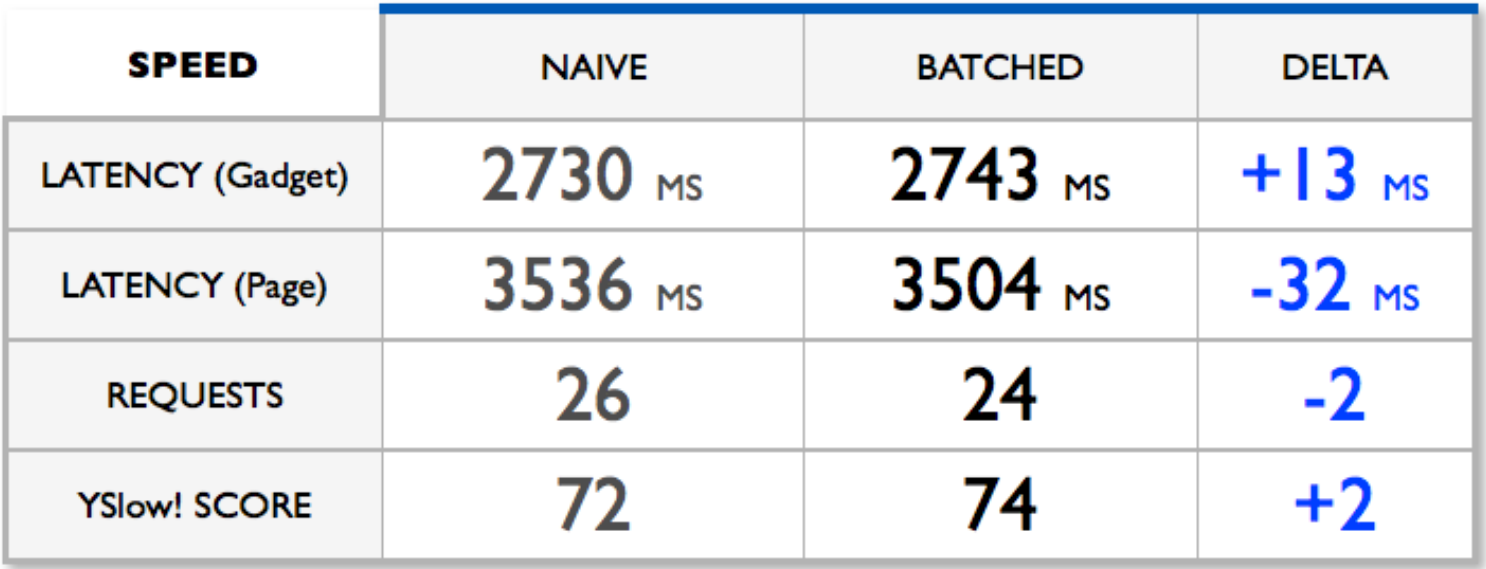

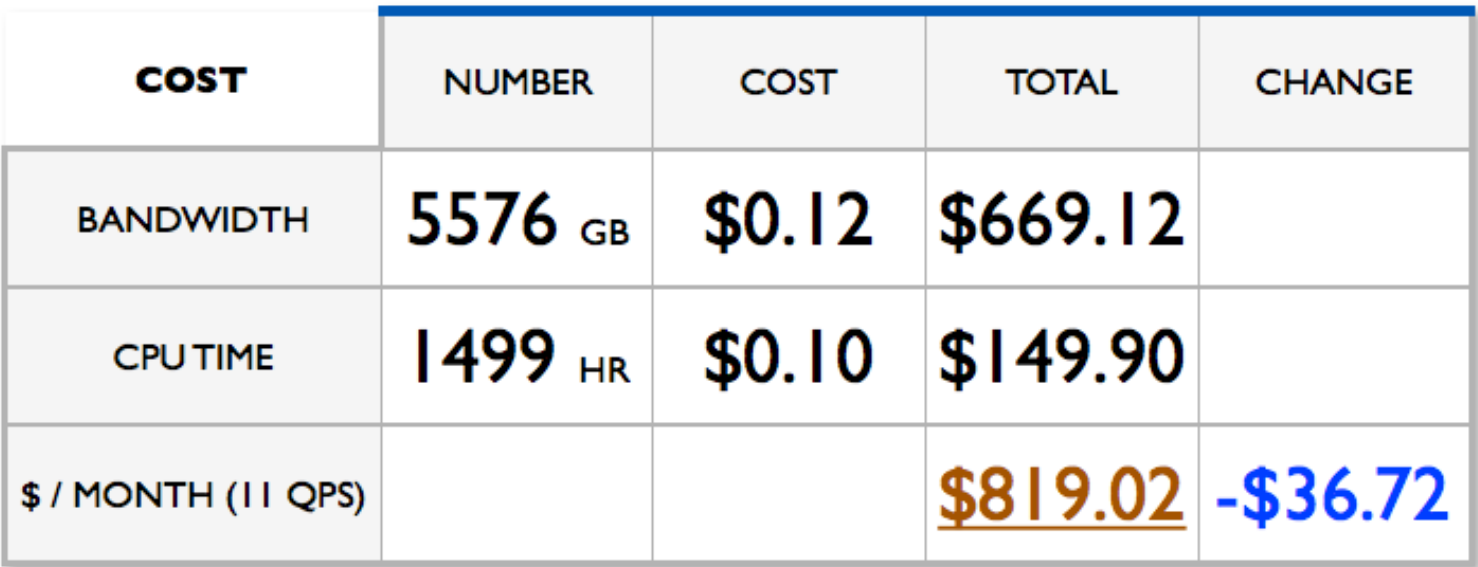

Data Pipelining + Proxied Content

- The Naive implementation makes a lot of requests
- How can we improve on that?

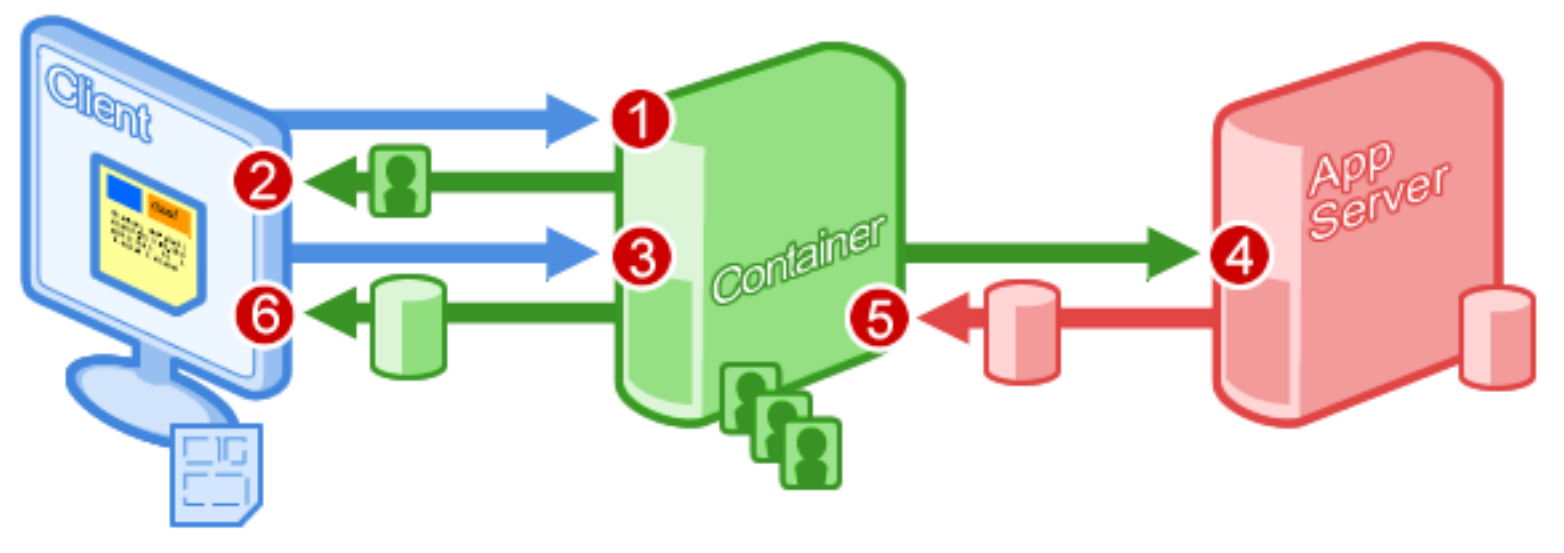

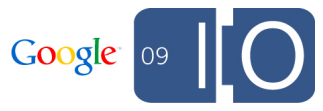

Data Pipelining + Proxied Content

- Using OpenSocial 0.9's Data-Pipelining, we can declare which social data to POST to your server
- Your server operates on the data and returns the HTML to display
- Available in iGoogle & Orkut sandboxes, coming to a container near you soon(tm)

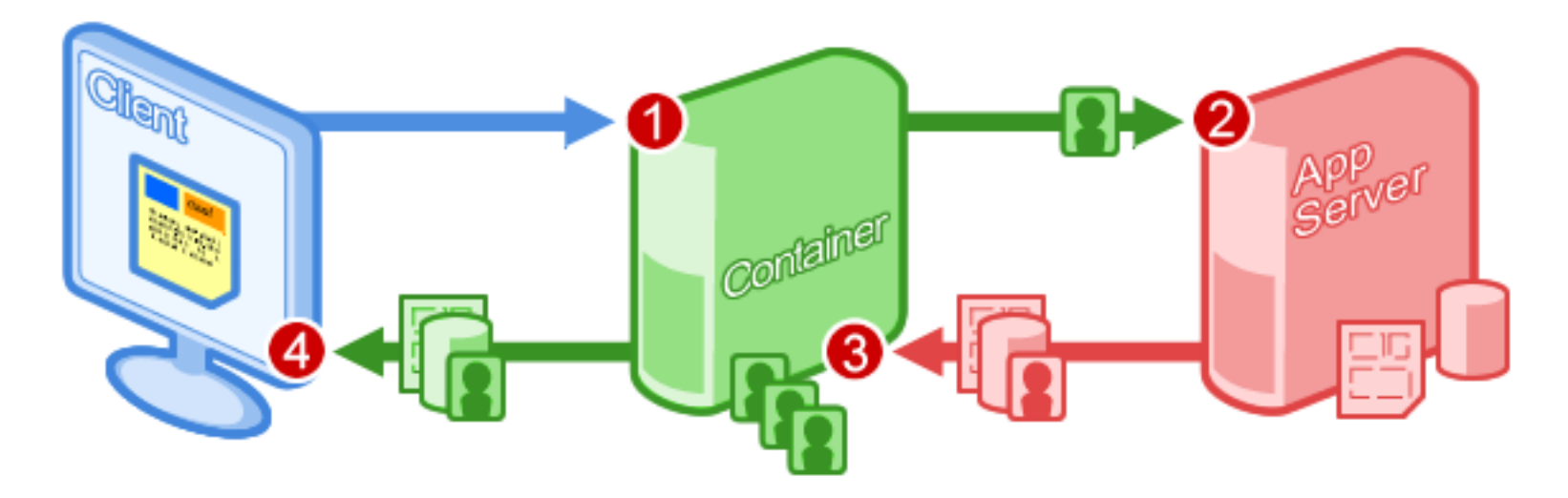

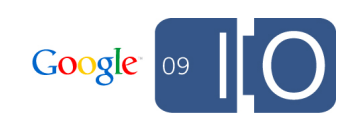

Data Pipelining + Proxied Content

```
<Module>
  <ModulePrefs ... etc .../>
  <Content type="html" view="profile"
            href="http://yoursite.com/proxied.php" 
            authz="signed">
   <os:ViewerRequest key="vwrData" fields="id,displayName"
/>
   <os:OwnerRequest key="ownData"/>
   <os:PeopleRequest key="ownFriends" 
           userId="@owner" groupId="@self"/>
  </Content>
 </Module>
```
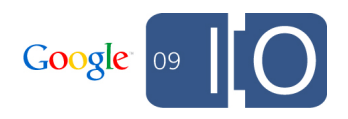

Data Pipelining + Proxied Content

<?php

}

**\$postData** = json\_decode(file\_get\_contents("php://input"));

echo "<h1>Hello **{\$postData['vwrData']['name']}**</h1>"; echo "These are **{\$postData['ownData']['name']}**'s friends:"; echo "<br/>";

foreach (**\$postData['ownFriends']** as **\$friend**) { echo "{\$friend['name']}<br/>br/>";

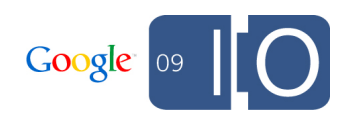

## Quartermile Improvement

After Data Pipelining

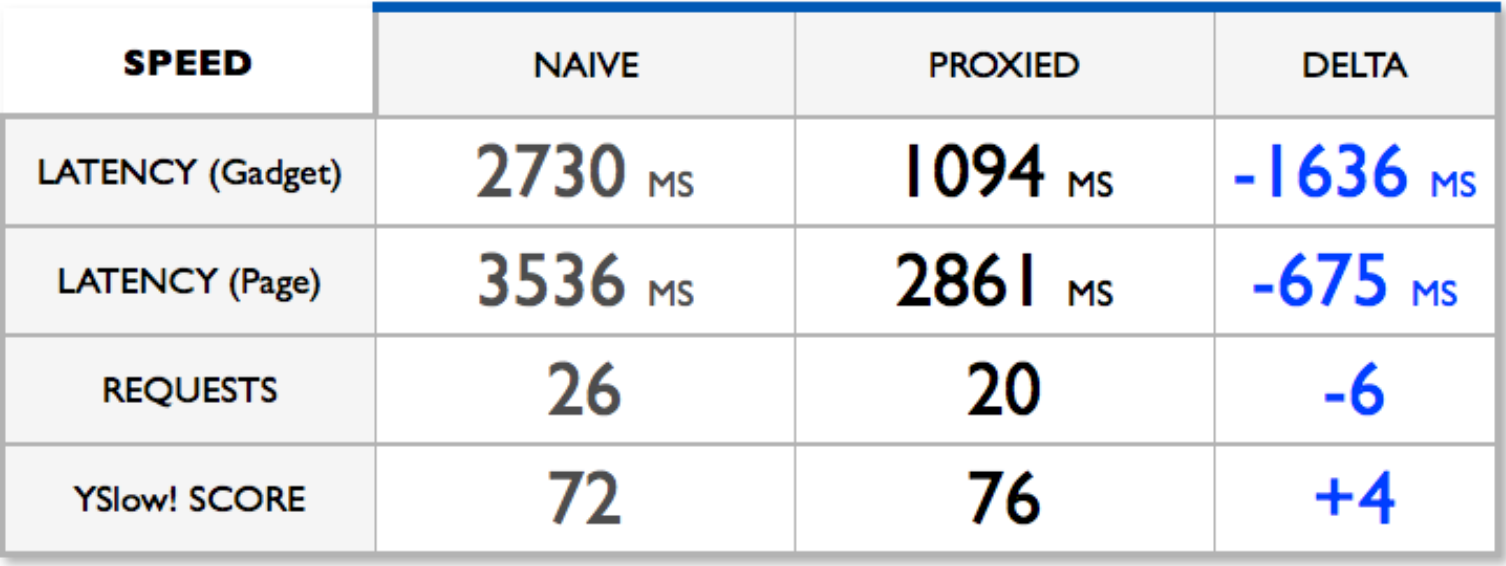

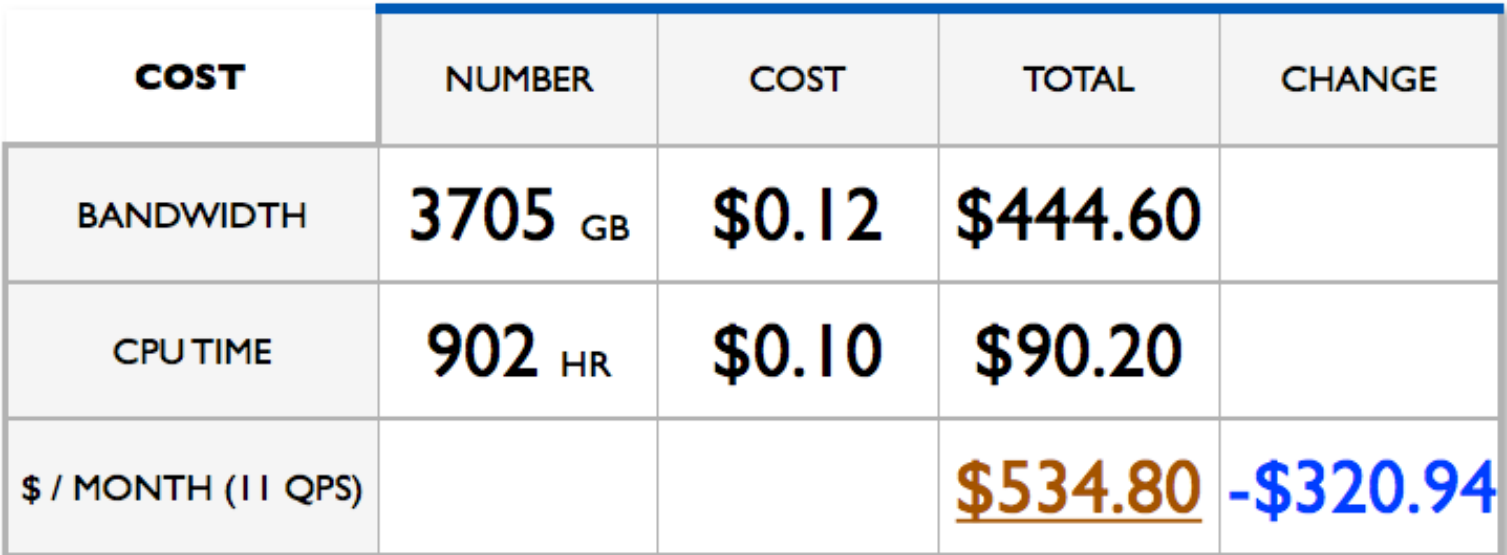

Invalidation Pattern

- New application design pattern available with the features introduced in 0.9
- When your internal state changes on the application server, use REST/RPC calls to invalidate data:
	- Per user or url
	- Application ID is determined by 2 Legged OAuth call

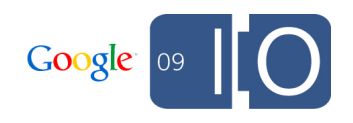

Invalidation Pattern

}

Calling the invalidation API:

```
POST /api/rest/cache/invalidate 
HOST opensocial.example.org 
Content-Type: application/json 
{
```

```
 invalidationKeys : [
```
 "http://www.myapp.com/gadgetspec.xml", "http://yoursite.com/proxied.php" "user:123"]

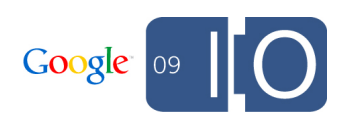

# Optimizing Your Data Store

Image by euthman http://www.flickr.com/photos/euthman/1846038389/

Data Store Structuring

- Database joins against friend lists are generally very expensive
- Plan ahead if you're not using App Engine Master / Slave architecture
	- Database partitioning
- Use Memcache to cache data (in App Engine too!)  $\circ$  Filter results in software, make the most of cache
- Consider storing frequently used data in JSON Blobs instead traditional relational storage

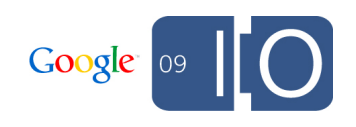

Data Store Structuring

#### • Consider using background processing

- Updates are slightly delayed
- Doesn't block user interaction
- o Great for "What are your friends doing" result sets
- Use a off-the-shelf / open source Queue system or
- App Engine, use cron.yaml:

#### cron:

- description: process activities entries url: /tasks/processActivities

schedule: every 1 minutes

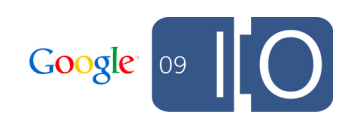

#### Designing Quartermile's Data Model

- How to plan a scalable social application?
- **Prefer to enforce hard limits up front, than deliver a poor user experience**
- Decided friend queries were too expensive: o orkut lets you have 1000 friends MySpace lets you have 100,000s+ of friends
- Do all 100,000 friends need to see your exercises?  $\circ$  Created artificial idea of "teams"
	- $\circ$  Choose a subset of friends to invite to your team
	- Side effect: Drive adoption!

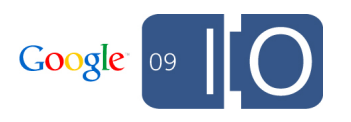

#### Dreaming Up Reasonable Limits

- **Goal: Fetch all of a team's data for any given week in one database query**
- **How many users can we put on a team?**
- App Engine returns 1000 entries max for any query
- 1 entry / workout
- $\bullet$  3 / day  $\sim$  20 / week
- 1000 / 20 = **50 users**

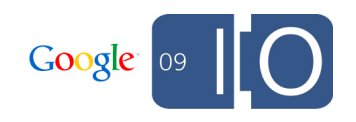

#### Limits: Made To Be Broken

Not every app will be able to enforce such restrictions

- **Goal: Implement "updates from your friends" inside of the Quartermile app**
- Slow!
	- $\circ$  Fetch all friends
	- o See which updated recently
	- Sort
- Friend updates are lower priority than team updates o Process in the background Fetch friends using 2-legged OAuth
	- Do "updates from friends" calculation
	- Store result of calculation (can be stale)

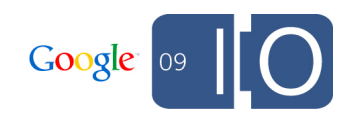

#### Where To Put It?

- Database
- Memcache
- OpenSocial App Data

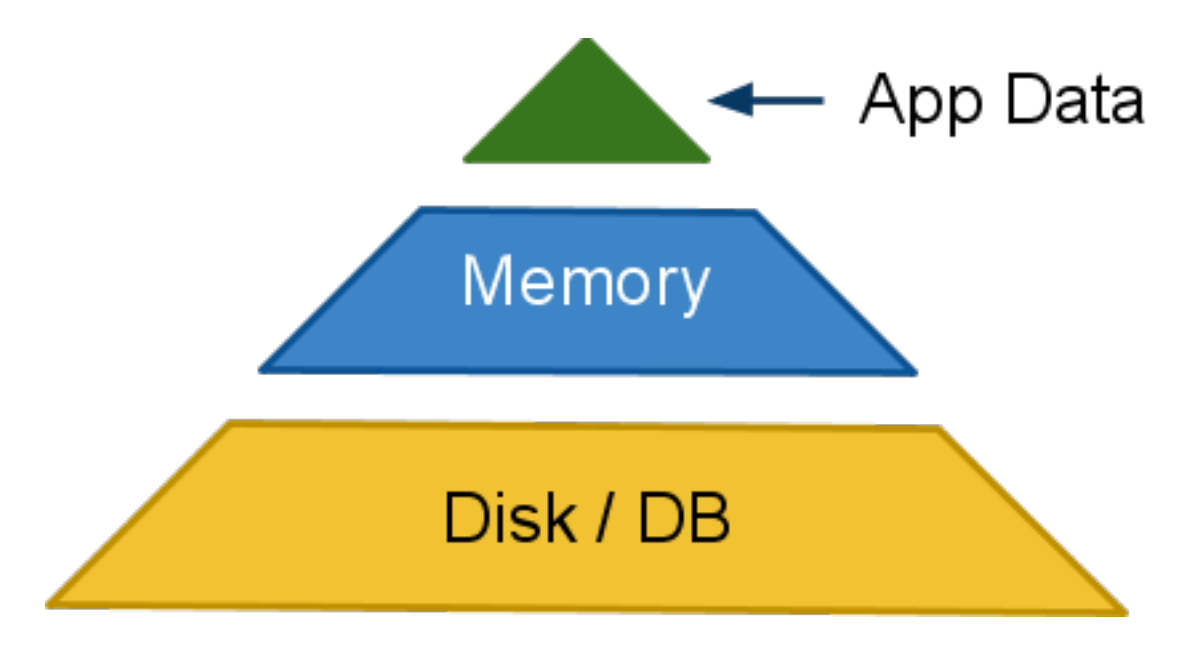

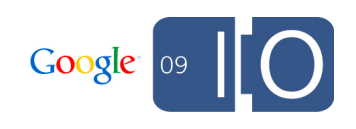

## "App Data is one of the most misunderstood and misused portions of the OpenSocial specification" App Data is often used incorrectly

Arne Roomann-Kurrik, Google Right now

#### App Data

- Data store of keys and values
	- Essentially public, so you can't put secrets here
	- User writable via JS, so you can't trust it
	- But it's fast!
- Perfect place to cache slow data
- Background process does slow calculation
- Pushes result to AppData
- When rendered, injected directly into the gadget No server hit!

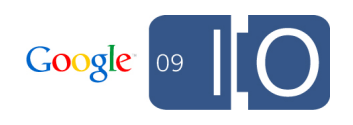

# Container-Mandated Optimizations

DO

**NOT** 

Photo by redjar http://www.flickr.com/photos/redjar/704710355/

#### Container-Mandated Optimizations

- 'Naive' implementation: Easy to make mistakes
- Container:
	- $\circ$  Keep gadgets fast  $==$  keep container fast
	- Userbase affects acceptable latency values
	- Constraints to keep gadget developers honest

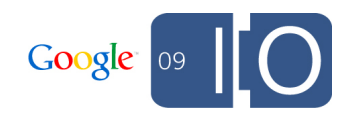

#### iGoogle's Latency Penalty

- Directory will soon be taking latency into account
- Implicit latency penalty, too:

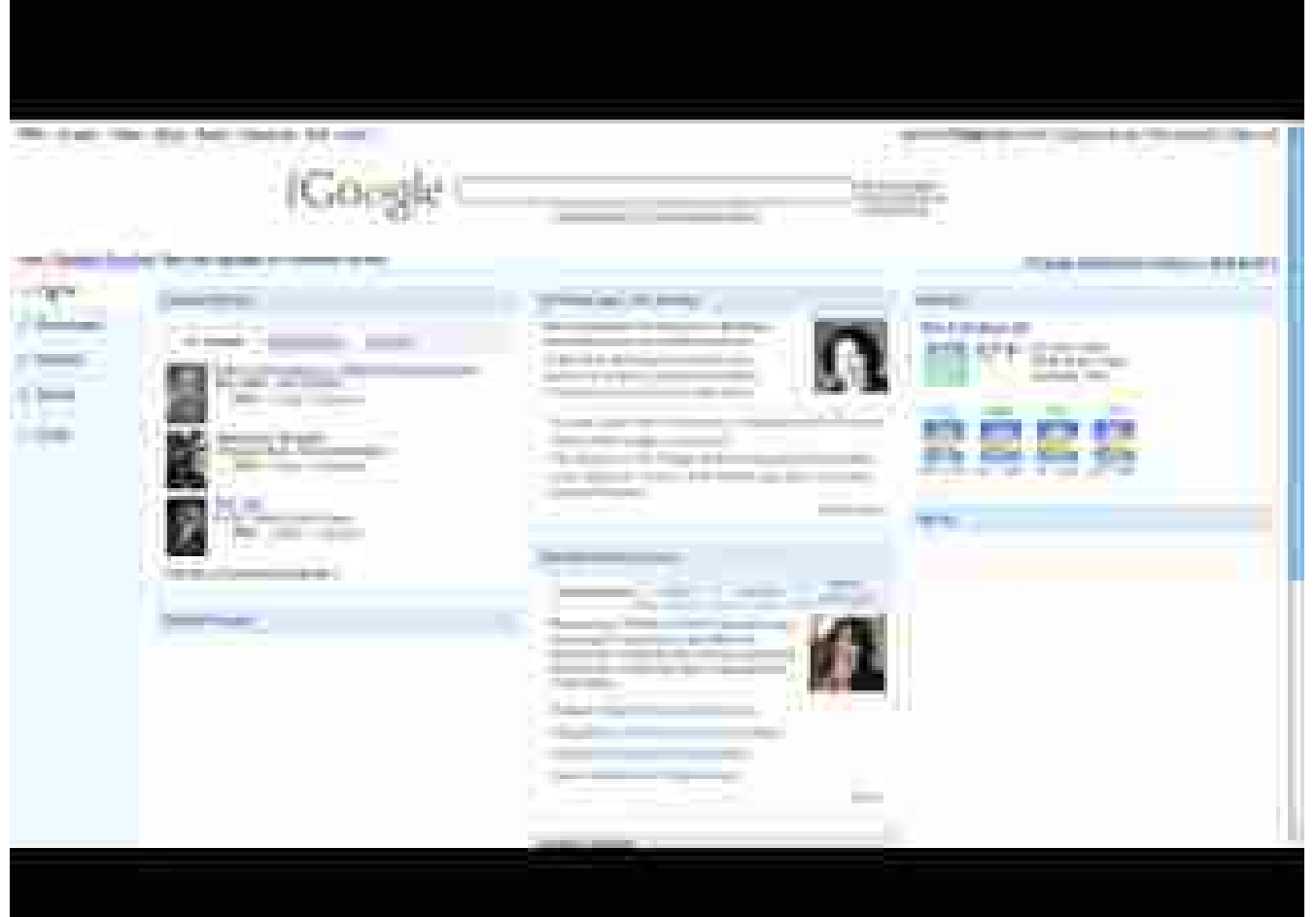

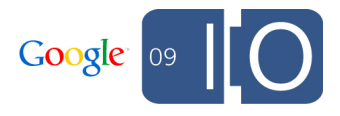

#### orkut's Template-Only Profiles

• Profiles:

The most traffic on orkut Users love gadgets!

- OpenSocial 0.9 templates o Can display social data o Can display App Data No external fetches or dynamic data
- Produces an extremely fast profile render
- Great use case for AppData cache

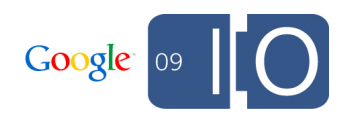

#### orkut's Template-Only Profiles

```
<Module>
   <ModulePrefs title="Template">
     <Require feature="opensocial-data" />
     <Require feature="opensocial-templates"> 
       <Param name="process-on-server">true</Param>
     </Require> 
   </ModulePrefs>
   <Content type="html" view="profile"><![CDATA[ 
     <script type="text/os-data">
       <os:PeopleRequest key="friends" userId="@viewer"
           groupId="@friends"/>
     </script>
     <script type="text/os-template"> 
       <div repeat="${friends}">${Cur.name.givenName}</div>
     </script>
   ]]></Content>
</Module>
```
Jaip 12

19 May 1827

Shight

Thught

 $\overline{\mathcal{L}}$ 

 $\frac{1}{1}$ <br> $\frac{12}{7}$ 

 $\frac{1}{2}$ 

 $/$  //

 $47$ 

 $2 >$ 

 $254/4.9/2/6$ 

 $25$ 

David Alsindsale DAB 1Jul Batter H 1 Ovem

## **Summary**

Stephen Aught Im Banks 1) 1934 Bush Octobers W  $\frac{2/4}{3}$ 

James Byder:<br>} 73/4 Bush Ostatoes &

 $\frac{1}{2}$ 

Photo by peagreengirl http://www.flickr.com/photos/peagreenchick/384744358/in/photostream/

#### Summary

Comparison of each technique

#### **App Size:**

- JS Minification
- Content Rewriting
- Content Proxy
- Pipelining
- **Invalidation**
- Cache Headers

#### **Requests:**

- JS Minification
- Spriting
- Content Rewriting
- Cache Headers

Latency:

- JS Minification
- Spriting
- Content Rewriting
- Content Proxy
- Batching
- Data Store Optimization
- **Background**
- App Data Cache
- Pipelining
- **Invalidation**
- Limited Profiles
- Cache Headers

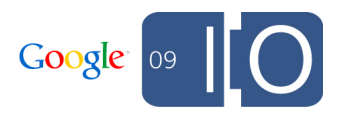

#### Quartermile 'Most Optmized' Implementation

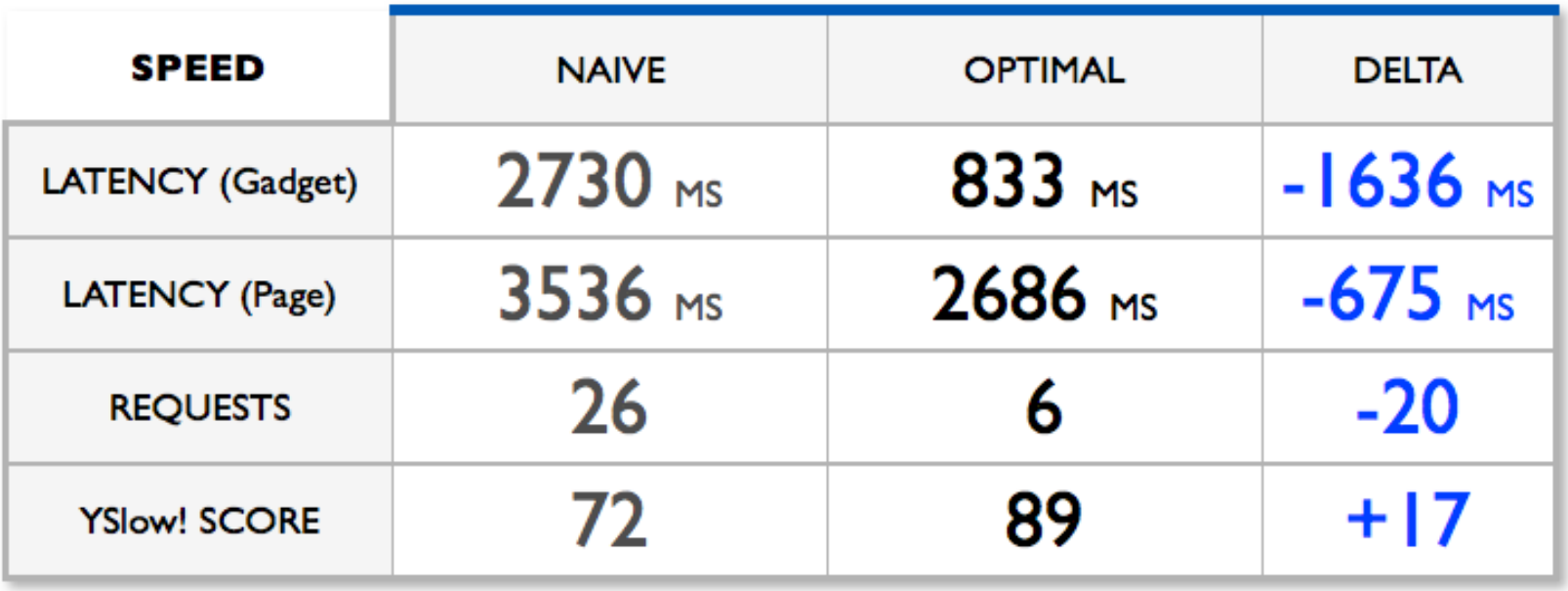

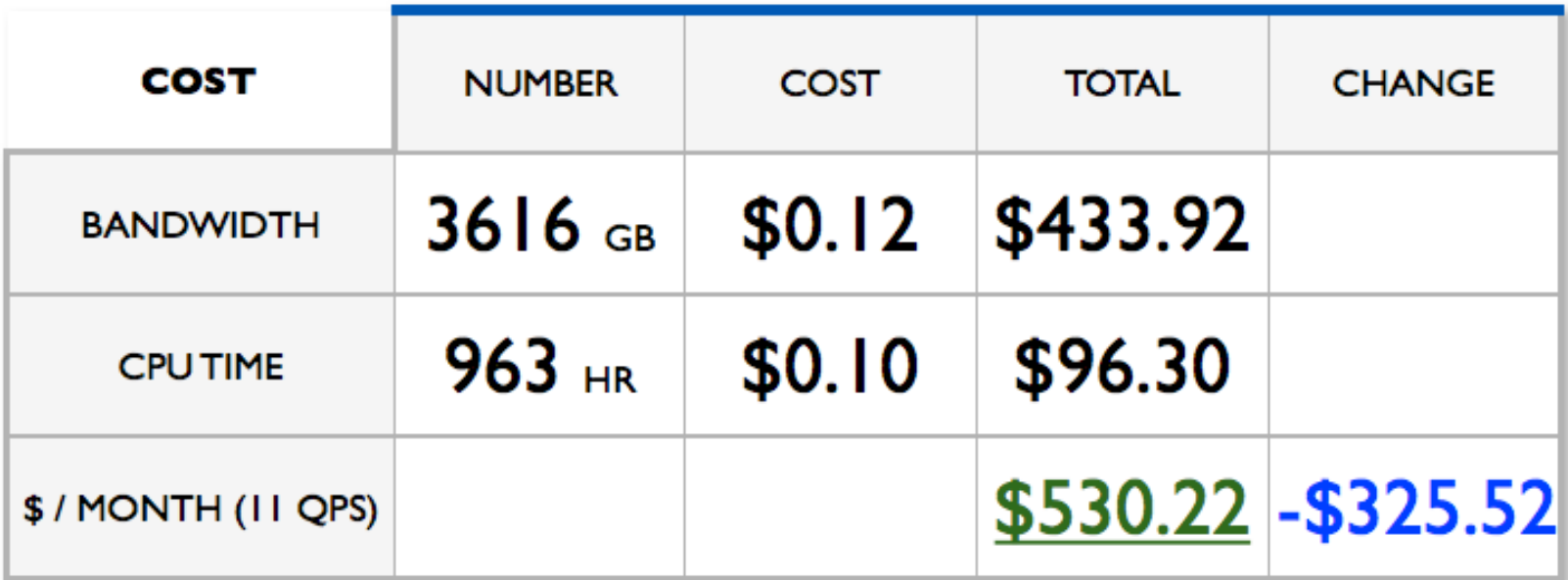

## **Q & A**

Post your questions for this talk on Google Moderator: **http://code.google.com/events/io/questions**

Direct link: **http://bit.ly/opensocialspeedscale-questions**

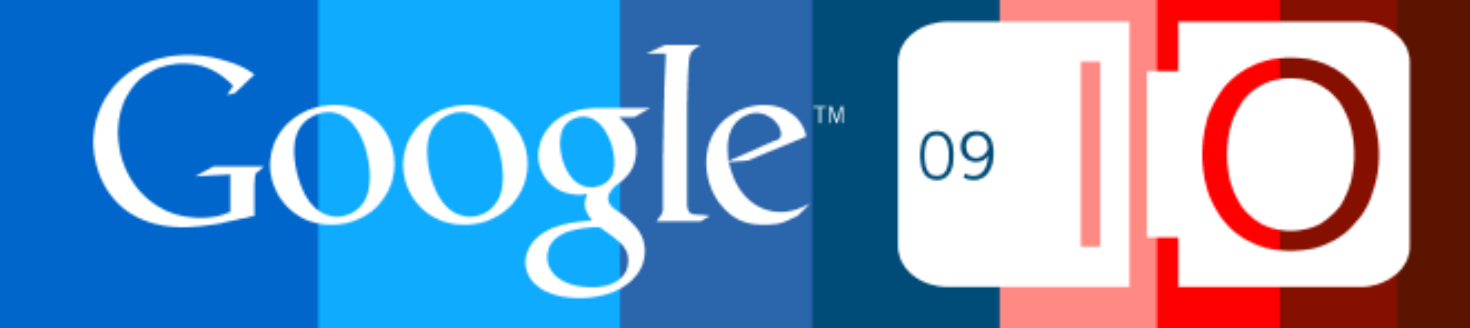